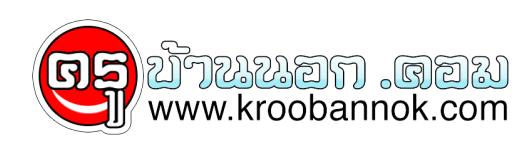

# **"คุรสภา" แจงขั้นตอน กรณีการขอ"ใบอนุญาตประกอบวิชาชีพผู้บริหารสถานศึกษา" เร่งด่วน!**

นำเสนอเมื่อ : 30 ม.ค. 2555

 $\pmb{\times}$ 

### **กรณีการขอใบอนุญาตประกอบวิชาชีพผู้บริหารสถานศึกษา เร่งด่วน!**

กรณีการขอใบอนุญาตประกอบวิชาชีพผู้บริหารสถานศึกษากรณีเร่งด่วนเพื่อใช้สำหรับการสมัครคัดเลือกข้าราชการครู และบุคลากรทางการศึกษาเพื่อบรรจุและแต่งตั้งให้ดำรงตำแหน่งรองผู้อำนวยการสถานศึกษาและผู้อำนวยการสถาน ศึกษา ของสำนักงานคณะกรรมการการศึกษาขั้นพื้นฐาน ระหว่างวันที่ 31 มกราคม 2555 – 6 กุมภาพันธ์ 2555 นั้น

ผู้ที่จะขอรบไบอนุญาตกรณีเรงด่วนนี้จะตองจัดทำคำขอและเอกสารประกอบคำขอไหม่ทั้งชุด ทงกรณีขอขึ้นทะเบียนไบอนุญาตประกอบวิชาชีพผูบริหารสถานศึกษา และผู้ขอต่ออายุใบอนุญาตผู้บริหารสถานศึกษา

แล้วยินต่อเลขาธิการคุรุสภาที่สำนักงานเลขาธิการคุรุสภา กรุงเทพฯ โดยกรอกแบบฟอรมกรณีเรงดวนที่สำนกงานเลขาธิการคุรุสภา โดยรบแบบฟอรมได้ที่เจ้าหน้าที่คุรุสภา

**เอกสารหลักฐานที่ใช้ในการยื่นคำขอขึ้นทะเบียนใบอนุญาตประกอบวิชาชีพผู้บริหารสถานศึกษาประกอบด้ วย**

๑) แบบคำขอ (คส.๐๑.๒๐) ที่กรอกข้อความครบถ้วน ถูกต้อง และลงลายมือชื่อผู้ยื่นคำขอ

๒) สำเนาทะเบียนบ้าน หรือสำเนาบัตรประจำตัวประชาชน หรือสำเนาบัตรประจำตัวเจ้าหน้าที่ของรัฐ ที่มีเลขบัตรประจำตัวประชาชน ๑๓ หลัก

๓) สำเนาปริญญาบตร และเบรายุงานผลการศึกษา (Tarnscript) ทางบริหารการศึกษา ซึ่งต้องระบุวนเดือนปีที่สำเร็จการศึกษาเรียบรอยแล้ว

๔) สำเนาเอกสารหลักฐานแสดงประสบการณ์วิชาชีพผู้บริหารสถานศึกษา

๔.๑ กรณีใช้ประสบการณ์การสอน ในสถานศึกษาไม่น้อยกว่าห้าปี ใช้สำเนา ก.พ.๗ หรือสำเนาสมุดประวัติข้าราชการ หรือสำเนาสมุดประจำตัวครู หรือสำเนาสัญญาจ้าง แล้วแต่กรณี ซึ่งจะต้องมีการปรับให้เป็นปัจจุบัน ณ วันที่ยื่น

๔.๒ กรณีใช้ประสบการณ์ในตำแหน่งหัวหน้าหมวด หรือหัวหน้าสาย หรือหัวหน้างาน หรือตำแหน่งบริหารอื่นๆ ์ ที่ 25 พาแพน 2 ภาวอน )<br>ในสถานศึกษามาแล้วไม่น้อยกว่าสองปีให้ใช้สำเนาคำสั่งแต่งตั้งของสถานศึกษาที่มอบให้ปฏิบัติหน้าที่ไม่น้อยก ว่าสามปีการศึกษา พร้อมแนบสำเนาเอกสารหลักฐานตามข้อ ๔.๑ แสดงด้วย

๕) สำเนาใบอนุญาตประกอบวิชาชีพครู (ฉบับปัจจุบัน)

๖) รูปถ่ายหน้าตรงครึ่งตัวไม่สวมแว่นตาดำขนาด ๑ นิ้ว ซึ่งถ่ายไว้ไม่เกิน ๖ เดือน

จำนวน ๒ รูป ให้ติดในแบบคำขอ ๑ รูป แนบกับคำขอ ๑ รูป โดยเขียนชื่อ – นามสกุล ด้านหลังรูปถ่าย

๗) ค่าธรรมเนียมขึ้นทะเบียนรับใบอนุญาตประกอบวิชาชีพผู้บริหารสถานศึกษา

จำนวน ๕๐๐ บาท หากมีการดำเนินการอยู่ก่อนแล้วให้ใช้สำเนาใบเสร็จค่าธรรมเนียมนั้น

๘) สำเนาหลักฐานอื่น ๆ (ถ้ามี) เช่น สำเนาเอกสารการเปลี่ยนชื่อ/ชื่อสกุล ทะเบียนสมรส/หย่า เป็นต้น

๙) ลงลายมือชื่อของผู้ยื่นคำขอรับรองความถูกต้องในสำเนาเอกสารหลักฐานทุกฉบับ

๑๐. แบบฟอรมการขอรบไบอนุญาตประกอบวิชาชีพทางการศึกษา กรณีเรงด่วน (รบทหนาเจาหนาที่คุรุสภา)

### **เอกสารกรณีการต่ออายุใบอนุญาตประกอบวิชาชีพผู้บริหารสถานศึกษา**

๑. แบบคำขอต่ออายุใบอนุญาตประกอบวิชาชีพ คส. 02 ที่กรอกข้อความครบถ้วน ถูกต้อง และลงลายมือชื่อผู้ยื่นคำขอ

๒. [แบบแสดงคุณสมบัติของผู้ขอต่ออายุใบอนุญาตประกอบวิชาชีพผู้บริหารสถานศึกษา คส.02.20](http://kroobannok.com/http://www.ksp.or.th/ksp2009/th/download/download.php?LinkPath=upload/download/uploadfile/111-20090515.pdf&DownloadFile=111-20090515.pdf&DownloadID=111) ที่กรอกข้อความครบถ้วน ถูกต้อง และลงลายมือชื่อผู้ยื่นคำขอ

๓. สำเนาทะเบียนบ้าน หรือสำเนาบัตรประจำตัวประชาชน หรือสำเนาบัตรประจำตัวเจ้าหน้าที่ของรัฐ ที่มีเลขบัตรประจำตัวประชาชน ๑๓ หลัก

๔. สำเนา ก.พ.๗ หรือสำเนาสมุดประวัติข้าราชการ หรือสำเนาสมุดประจำตัวครู หรือสำเนาสัญญาจ้าง แล้วแต่กรณี ซึ่งจะต้องมีการปรับให้เป็นปัจจุบัน ณ วันที่ยื่น

๕. สำเนาปริญญาบัตร และใบรายงานผลการศึกษา (Tarnscript)ทางบริหารการศึกษา ซึ่งระบุวันเดือนปีที่สำเร็จการศึกษาเรียยบร้อยแล้ว

๖. ค่าธรรมเนียม ๒๐๐ บาท หากดำเนินการไว้แล้วให้ใช้สำเนาใบเสร็จแทน

๗. สำเนาใบอนุญาตประกอบวิชาชีพผู้บริหารสถานศึกษาเดิม

๘. สำเนาหลักฐานอื่น ๆ (ถ้ามี) เช่น สำเนาเอกสารการเปลี่ยนชื่อ/ชื่อสกุล ทะเบียนสมรส/หย่า เป็นต้น

๙. ลงลายมือชื่อของผู้ยื่นคำขอรับรองความถูกต้องในสำเนาเอกสารหลักฐานทุกฉบับ

๑๐. แบบฟอร์มการขอรับใบอนุญาตประกอบวิชาชีพทางการศึกษา กรณีเร่งด่วน (รับที่หน้าเคาน์เตอร์)

๑๑.

สำเนาหลักฐานแสดงการพัฒนาตนเองในการประกอบวิชาชีพผู้บริหารการสถานศึกษาตามมาตรฐานการปฏิบัติงานไม่ น้อย 3 กิจกรรม

๑๒. กรณีผู้ขอต่ออายุที่ไม่ได้ประกอบวิชาชีพ ให้ลงลายมือชื่อรับรองตนเองทั้งสองแห่ง แต่ถ้าประกอบวิชาชีพจะต้องให้ผู้บังคับบัญชาเป็นผู้รับรอง

**ทั้งนี้ ผู้ที่ดำเนินการขอรับใบอนุญาตไว้ก่อนแล้วนั้น ขอให้ตรวจสอบสถานะการขอรับใบอนุญาตหรือขอต่ออายุใบอนุญาตของท่านทางเว็บไซต์คุรุสภาก่อน**

**กรณีการขอขอขึ้นทะเบียนใบอนุญาตประกอบวิชาชีพผู้บริหารสถานศึกษา**

๑. หากพบว่าอนุมัติแล้วให้แจ้งเจ้าหน้าที่ โดยไม่ต้องยื่นเอกสารขางตน แต่ใหน้าหน<sub>ั</sub>งสือรบรองสิทธิ์มายื่นต่อเจ้าหน้าที่

๒. หากพบว่ายงอยู่ในสถานะกลนกรอง ให้เตรียมชุดเอกสารขางตน พรอมหนังสือรบรองสิทธิแจงต่อเจ้าหน้าที่

**กรณีการขอต่ออายุใบอนุญาตประอบวิชาชีพผู้บริหารสถานศึกษา**

๑. หากพบว่าอนุมัติแล้วให้แจ้งเจ้าหน้าที่ แสดงสำเนาใบเสร็จและบัตรประชาชนต่อเจ้าหน้าที่

๒. หากพบว่าสถานะกลั่นกรอง ให้เตรียมชุดเอกสารข้างต้น พร้อมสำเนาใบเสร็จแจ้งต่อเจ้าหน้าที่

#### **ทั้งนี้ เปิดให้บริการกรณีพิเศษ กรณีเร่งด่วนของผู้บริหารสถานศึกษา ที่ห้องประชุมบุณยเกตุ หอประชุมคุรุสภา กระทรวงศึกษาธิการ**

#### **และเมื่อยื่นเอกสารกรณีเร่งด่วนนี้แล้ว ขอให้รอรับใบอนุญาตประกอบวิชาชีพผู้บริหารสถานศึกษาพร้อมบัตรประจำตัวสมาชิกคุรุสภา ภายในวันที่ยื่นคำขอ**

#### กรณีผู้ที่มีประวัติถูกลงโทษทางวินัย

ให้แนบ(ลับเฉพาะ)เอกสารที่ถูกดำเนินการทางวินัยมาพร้อมกับแบบคำขอ เพื่อประกอบการพิจารณาออกใบอนุญาต ดังนี้

๑. คำสั่งแต่งตั้งคณะกรรมการสอบสวน

๒. สำนวนการสอบสวน (สว.๕)

๓. รายงานการสอบสวน (สว.๖)

๔. คำสั่งลงโทษ

๕. การอุทธรณ์ (ถ้ามี)

### **เว็บไซต์คุรุสภา**

<http://www.ksp.or.th/ksp2009/th/home/index.php>

### **คู่มือใบอนุญาตประกอบวิชาชีพ**

<http://www.ksp.or.th/ksp2009/upload/news5/files/2417-1378.pdf>

### **คู่มือการต่ออายุใบอนุญาตประกอบวิชาชีพ**

### **แบบคำขอขึ้นทะเบียนใบอนุญาตประกอบวิชาชีพผู้บริหารสถานศึกษา**

<http://www.ksp.or.th/ksp2009/th/download/index.php?PageShow=2&Key=&gid=17>

## **แบบคำขอต่ออายุใบอนุญาตผู้ประกอบวิชาชีพผู้บริหารสถานศึกษา**

http://www.ksp.or.th/ksp2009/th/download/index.phpugid=17

ที่มา <http://www.ksp.or.th/ksp2009/th/news/detail.php?NewsID=2703&Key=informationnews>